# **PROCEDURY PROWADZENIA DZIENNIKA ELEKTRONICZNEGO w Szkole Podstawowej im. Powstańców Styczniowych w Fajsławicach**

# **Spis treści**

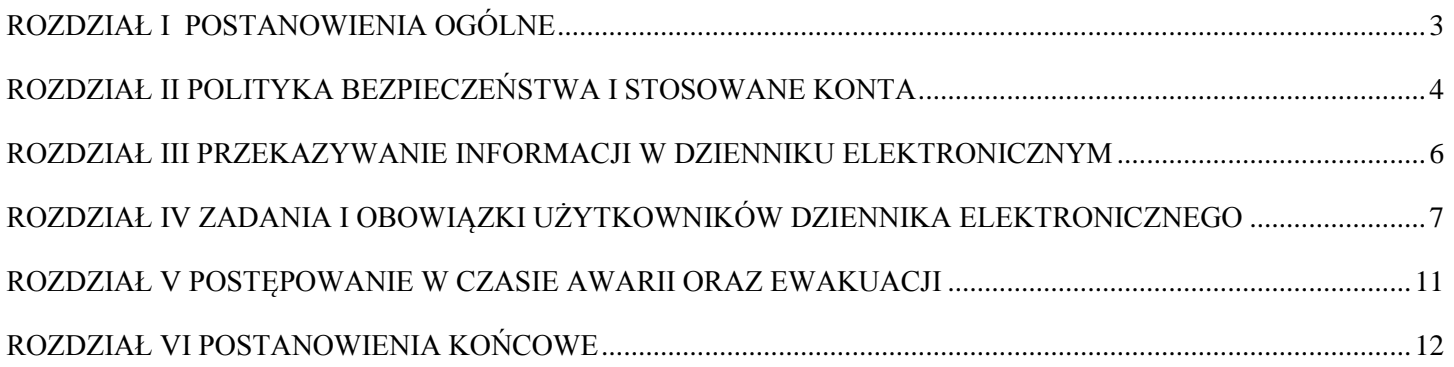

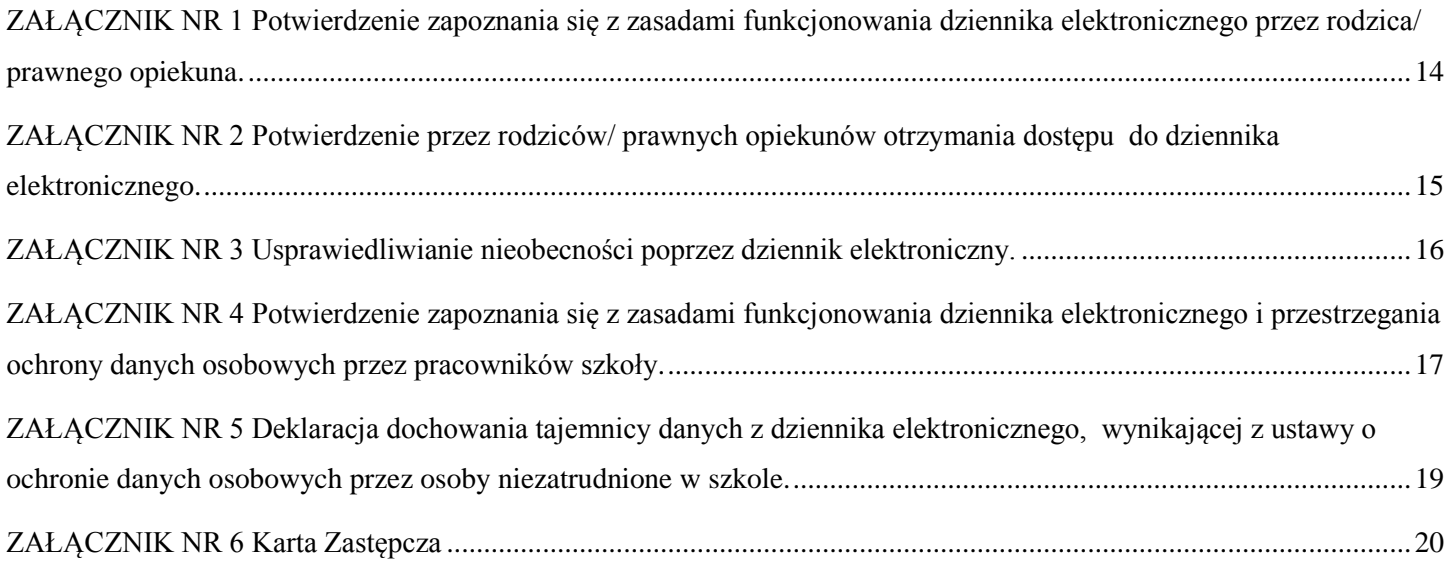

# <span id="page-2-0"></span>**ROZDZIAŁ I POSTANOWIENIA OGÓLNE**

- 1. W Szkole Podstawowej im. Powstańców Styczniowych w Fajsławicach funkcjonuje elektroniczny dziennik lekcyjny, za pośrednictwem strony [www.synergia.librus.pl.](http://www.synergia.librus.pl/) Oprogramowanie oraz usługi z nim związane dostarczane są przez firmę zewnętrzną, współpracującą ze szkołą na podstawie umowy podpisanej przez Dyrektora Szkoły i uprawnionego przedstawiciela firmy dostarczającej i obsługującej system dziennika elektronicznego w Systemie Kontroli Frekwencji i Postępów w nauce.
- 2. Za niezawodność działania systemu, ochronę danych osobowych umieszczonych na serwerach oraz tworzenie kopii bezpieczeństwa odpowiada firma nadzorująca pracę dziennika internetowego, pracownicy szkoły, którzy mają bezpośredni dostęp do edycji i przeglądania danych oraz rodzice w zakresie udostępnionych im danych. Szczegółową odpowiedzialność reguluje zawarta pomiędzy stronami umowa oraz przepisy obowiązującego w Polsce prawa.
- 3. Podstawy prawne funkcjonowania dziennika elektronicznego, przechowywania i przetwarzania w nim danych uczniów, rodziców oraz dokumentowania przebiegu nauczania:
	- Rozporządzenie Ministra Edukacji Narodowej i Sportu z dnia 19 lutego 2002r. w sprawie sposobu prowadzenia przez publiczne przedszkola, szkoły i placówki dokumentacji przebiegu nauczania, działalności wychowawczej i opiekuńczej oraz rodzajów tej dokumentacji (Dz. U. z 2002 r. Nr 23, poz. 225, z 2003r. Nr 107, poz. 1003 oraz z 2009 r. Nr 116, poz. 977 oraz z 2010 r. Nr 156, poz 1047);
	- Ustawa z dnia 29 sierpnia 1997 r. o ochronie danych osobowych (tekst jednolity: Dz. U. z 2002 r. Nr 101 poz 926, ze zm.);
	- Rozporządzenie Ministra Spraw Wewnętrznych i Administracji z dnia 29 kwietnia 2004r. w sprawie dokumentacji przetwarzania danych osobowych oraz warunków technicznych i organizacyjnych, jakim powinny odpowiadać urządzenia i systemy informatyczne służące do przetwarzania danych osobowych (Dz. U. z 2006 r. Nr 100, poz. 1024)
- 4. Administratorem danych osobowych jest Szkoła Podstawowa im. Powstańców Styczniowych w Fajsławicach.
- 5. Celem przetwarzania danych osobowych jest realizacja obowiązków wynikających z Rozporządzenia Ministra Edukacji Narodowej i sportu z dnia 19 lutego 2002r sprawie sposobu prowadzenia przez publiczne przedszkola, szkoły i placówki dokumentacji przebiegu nauczania, działalności wychowawczej i opiekuńczej oraz rodzajów tej dokumentacji (Dz. U. Nr 23, poz. 225 oraz z 2003 r. Nr 107, poz. 1003 ze zm.).
- 6. Pracownicy szkoły zobowiązani są do stosowania zasad zawartych w niniejszych procedurach (załącznik nr 4).
- 7. Obowiązkiem rodzica jest zapoznanie się ze sposobem działania i funkcjonowania dziennika elektronicznego. Na prośbę rodzica wychowawca zapewnia taką możliwość.
- 8. Indywidualne loginy i hasła pierwszego logowania rodzice i uczniowie otrzymują od wychowawcy klasy lub w sekretariacie szkoły bezpłatnie za pisemnym potwierdzeniem odbioru.
- 9. Zapisy w dzienniku elektronicznym zapewniają realizację postanowień Wewnątrzszkolnych Zasad Oceniania i Przedmiotowych Zasad Oceniania.
- 10. Dla sprawnego prowadzenia ewidencji elektronicznej szczególnie w sytuacji awarii Dyrektor Szkoły zapewnia każdemu nauczycielowi "karty zastępcze" do wystawiania ocen i zaznaczania frekwencji celem ewidencjonowania realizacji procesu nauczania.
- 11. Zasady korzystania z dziennika elektronicznego przez rodziców (prawnych opiekunów) uczniów oraz pracowników szkoły określone są w umowie zawartej pomiędzy firmą zewnętrzną obsługującą system dziennika elektronicznego a placówką szkolną, Zasady te także są opisane w zakładce POMOC w dzienniku elektronicznym po zalogowaniu się na stronie [www.synergia.librus.pl](http://www.synergia.librus.pl/)
- 12. Każdy rodzic (prawny opiekun) po zalogowaniu się na swoim koncie w zakładce INFORMACJE ma, zgodnie z Ustawą o Ochronie Danych Osobowych, dostęp do raportów zawartych w systemie danych.
- 13. W przypadku opisanym w Rozdziale 1 pkt. 10 zaleca się prezentować rodzicom dane ucznia poprzez wykorzystanie modułu Kartoteki Uczniowskiej dostępnego w dzienniku elektronicznym.
- 14. Procedury prowadzenia dziennika elektronicznego znajdują się na stronie internetowej szkoły w zakładce DOKUMENTACJA.

# <span id="page-3-0"></span>**ROZDZIAŁ II POLITYKA BEZPIECZEŃSTWA I STOSOWANE KONTA**

- 1. Polityka bezpieczeństwa w zakresie ochrony danych osobowych w Szkole Podstawowej im. Powstańców Styczniowych w Fajsławicach odnosi się do danych osobowych przetwarzanych w zbiorach danych tradycyjnych, w szczególności w kartotekach, skorowidzach, księgach, wykazach i w innych zbiorach ewidencyjnych oraz w systemach informatycznych, także w przypadku przetwarzania danych poza zbiorem danych osobowych.
- 2. Naruszanie procedur w zakresie ochrony danych osobowych i ich zbiorów przez zatrudnione w ramach stosunku pracy osoby upoważnione do dostępu i przetwarzania danych osobowych stosowanych w Szkole Podstawowej im. Powstańców Styczniowych w Fajsławicach, traktowane będzie, jako ciężkie naruszenie podstawowych obowiązków pracowniczych ze wszystkimi wynikającymi stąd konsekwencjami z rozwiązaniem stosunku pracy włącznie.
- 3. Na żądanie osoby, której dane są przetwarzane udziela się informacji o dacie, od kiedy przetwarza się w zbiorze jej dane osobowe, oraz treści tych danych, źródle, z którego pochodzą dane jej dotyczące, chyba, że Administrator jest obowiązany do zachowania w tym zakresie tajemnicy państwowej, służbowej lub zawodowej, sposobie i zakresie udostępniania jej danych, a w szczególności informacji o odbiorcach lub kategoriach odbiorców, którym dane te są udostępniane, sposobie, w jaki zebrano dane.
- 4. W systemie dziennika elektronicznego każdy użytkownik posiada własne unikalne konto, za które osobiście odpowiada.
- 5. System dziennika elektronicznego wymusza okresową zmianę hasła na koncie nauczyciela, co 30 dni.
- 6. Dla zapewnienia bezpieczeństwa hasło musi się składać co najmniej z 8 znaków i być kombinacją liter i cyfr, dużych i małych znaków oraz znaków specjalnych.
- 7. Hasło automatycznie generowane dla nowego konta jest jednorazowe, a przy pierwszym logowaniu użytkownik zostanie poproszony o jego zmianę.
- 8. Każdy użytkownik jest zobowiązany stosować się do opisanych zasad bezpieczeństwa w szczególności do zachowania w tajemnicy i nieudostępniania swojego loginu i hasła do systemu innym osobom, także po czasie upływu ważności hasła.
- 9. Poprzez login i hasło oraz opcjonalnie przez system KeyStroke użytkownik jest identyfikowany w systemie dziennika elektronicznego.
- 10. Po zalogowaniu użytkownik zobowiązany jest do sprawdzenia wiarygodności informacji odnośnie ostatniego udanego i nieudanego logowania. Stwierdzenie nieścisłości powinien niezwłocznie osobiście zgłosić Szkolnemu Administratorowi Dziennika Elektronicznego.
- 11. W razie utraty hasła lub podejrzenia, że zostało odczytane/wykradzione przez osobę nieuprawnioną, użytkownik zobowiązany jest do niezwłocznego poinformowania o tym fakcie Szkolnego Administratora Dziennika Elektronicznego oraz, w uzasadnionych sytuacjach, do natychmiastowej jego zmiany.
- 12. W przypadku korzystania z prywatnego komputera lub laptopa w dostępie do dziennika elektronicznego należy zachować wszystkie zasady ochrony danych osobowych stosowane w szkole. W szczególności nie logować się do nieznanych sieci oraz zadbać o należyte zabezpieczenie programowe prywatnego sprzętu.
- 13. Brak aktywności w serwisie internetowym przez 45 min. skutkuje automatycznym wylogowaniem.
- 14. Wpisanie 10-krotne błędnego hasła powoduje zablokowanie konta na czas nie dłuższy niż 24 godziny. Konto zostaje odblokowane automatycznie. Możliwe jest również ręczne odblokowanie konta przez Szkolnego Administratora lub Superadministratora.
- 15. Cała komunikacja realizowana jest za pomocą kanału szyfrowanego.
- 16. W dzienniku elektronicznym funkcjonują następujące rodzaje kont posiadające odpowiadające im uprawnienia:

**a) Superadministrator**: uprawnienia wynikają z umowy i są nadzorowane przez firmę zewnętrzną jest odpowiedzialny za kontakt ze szkołą.

**b) Szkolny Administrator** (Administrator Szkolnego Dziennika Elektronicznego): administruje systemem dziennika elektronicznego w sposób zapewniający jego sprawne działanie poprzez następujące uprawnienia:

- zarządzanie wszystkimi danymi szkoły, w tym planem lekcji szkoły, klasami oraz zablokowanymi kontami;
- zarządzanie kategoriami ocen funkcjonujących w całej szkole oraz systemem kontroli frekwencji;

- wgląd w listę kont użytkowników oraz nadawanie uprawnień;
- wgląd w statystyki wszystkich użytkowników, w tym w statystyki logowań; przeglądanie wszystkich wprowadzonych ocen i frekwencji uczniów;
- dostęp do wiadomości systemowych, umieszczanych ogłoszeń oraz wiadomości wysyłanych do użytkownika Administrator przez innych;
- dostęp do konfiguracji konta oraz głównych ustawień całego systemu na poziomie szkoły;
- dostęp do wydruków i eksportów oraz wybranych opcji panelu dyrektorskiego.

# **c) Dyrektor szkoły i wicedyrektor**:

- ma wgląd do ocen i frekwencji oraz może edytować dane wszystkich uczniów;
- ma wgląd w statystyki wszystkich uczniów oraz statystyki logowań, oceny frekwencję wszystkich uczniów;
- ma dostęp do wiadomości systemowych, umieszczanych ogłoszeń;
- ma dostęp do konfiguracji konta;
- ma dostęp do wydruków i eksportów oraz danych dostępnych z panelu dyrektorskiego;
- zarządza planem lekcji.

# **d) Wychowawca klasy**:

- zarządza ocenami uczniów w klasie, w której uczy i ich frekwencją oraz w tej, w której jest wychowawcą jeśli Szkolny Administrator włączył takie uprawnienie;
- może edytować dane uczniów w klasie, w której jest wychowawcą;
- ma wgląd w statystyki wszystkich uczniów i w statystyki logowań;
- może przeglądać oceny wszystkich uczniów klasy i ich frekwencję;
- ma dostęp do wiadomości systemowych, umieszczanych ogłoszeń;
- ma dostęp do konfiguracji własnego konta;
- ma dostęp do wydruków i eksportów.

## **e) Nauczyciel**:

- zarządza **o**cenami i frekwencją w klasach, w których uczy;
- ma wgląd w statystyki wszystkich uczniów i w statystyki logowań;
- może przeglądać oceny wszystkich uczniów i ich frekwencję;
- ma dostęp do wiadomości systemowych, umieszczanych ogłoszeń;
- ma dostęp do konfiguracji własnego konta;
- ma dostęp do wydruków i eksportów.

# **f) Pedagog (także Psycholog):**

- może przeglądać oceny wszystkich uczniów i ich frekwencję;
- ma dostęp do wiadomości i ogłoszeń pedagog może prowadzić korespondencję ze wszystkimi rodzicami, uczniami oraz pracownikami;
- ma dostęp do planu lekcji wszystkich klas w szkole;
- ma dostęp do terminarza wszystkich klas w szkole;
- ma dostęp do menu Uczniowie, gdzie może przeglądać m.in. dane konkretnego ucznia (kartoteka ucznia), uwagi (dodane w bieżącym dniu, bądź dla konkretnej klasy), dane uczniów, kontakty z rodzicami oraz wydarzenia z życia klasy (może umieszczać nowe informacje w tym widoku);
- ma dostęp do konfiguracji własnego konta.

# **g) Rodzic/Opiekun prawny**:

- może przeglądać oceny i frekwencję tylko swojego dziecka;
- ma dostęp do wiadomości systemowych i umieszczanych ogłoszeń;
- ma dostęp do konfiguracji własnego konta.
- **h) Uczeń**:
	- może przeglądać własne oceny i frekwencję;
	- ma dostęp do wiadomości systemowych i umieszczanych ogłoszeń;
	- ma dostęp do konfiguracji własnego konta.

- 17. Każdy użytkownik ma obowiązek dokładnego zapoznania się z POMOCĄ i REGULAMINAMI dostępnymi po zalogowaniu się na swoje konto na stronie [www.synergia.librus.pl](http://www.synergia.librus.pl/) w szczególności z regulaminem korzystania z Systemu;
- 18. Uprawnienia przypisane do poszczególnych kont mogą zostać zmienione odpowiednio przez Szkolnego Administratora Dziennika Elektronicznego oraz Superadministratora.
- 19. Aktualna lista uprawnień publikowana jest w dokumentacji technicznej Systemu dostępnej po zalogowaniu na kontach Dyrektora Szkoły oraz Szkolnego Administrator Dziennika Elektronicznego.

# <span id="page-5-0"></span>**ROZDZIAŁ III PRZEKAZYWANIE INFORMACJI W DZIENNIKU ELEKTRONICZNYM**

- 1. Do przekazywania i wymiany informacji pomiędzy wszystkimi użytkownikami dziennika elektronicznego służą moduły WIADOMOŚCI, OGŁOSZENIA, TERMINARZ oraz opcjonalnie po wykupieniu moduł SZKOLNY SMS.
- 2. W szkole w dalszym ciągu funkcjonują dotychczasowe formy komunikacji z rodzicami (wywiadówki, dni otwarte, indywidualne spotkania z nauczycielami, dzienniczek ucznia). Szkoła może, na życzenie rodzica (prawnego opiekuna) udostępnić papierowe wydruki, które są przewidziane dla konta Rodzica w systemie dziennika elektronicznego.
- 3. Przekazywanie informacji rodzicom i uczniom w dzienniku elektronicznym ma na celu usprawnienie komunikacji oraz łatwy podgląd postępów w nauce swojego dziecka jak również kontrolę realizacji obowiązku szkolnego.
- 4. Wychowawca klasy na życzenie każdego rodzica/prawnego opiekuna udostępnia papierowe wydruki, które są przewidziane dla konta zainteresowanego taką formą informacji Rodzica w sposób uniemożliwiający wgląd w dane innych uczniów.
- 5. W razie nieobecności wychowawcy informację udostępnić może nauczyciel uczący danego ucznia, pedagog, wicedyrektor lub dyrektor po zweryfikowaniu, czy osoba jest uprawniona.
- 6. Wszystkie dane osobowe uczniów i ich rodzin są poufne.
- 7. Użytkownicy dziennika elektronicznego w szkole nie mogą udzielać żadnych informacji zawartych w systemie elektronicznym osobom nieuprawnionym lub postronnym, w szczególności: **nie wolno przekazywa**ć **drog**ą **telefoniczn**ą **haseł, ocen, frekwencji itp. osobie, której nie można jednoznacznie zidentyfikowa**ć **jako uprawnionej.**
- 8. Wiadomości przesyłane elektronicznie nie zastępują oficjalnych podań papierowych, które regulują przepisy w odniesieniu do szkolnej dokumentacji.
- 9. Wychowawca może usprawiedliwiać nieobecności dziecka w szkole po otrzymaniu wiadomości elektronicznej od rodzica/opiekuna prawnego (załącznik nr 3*).*
- 10. **Odczytanie przez rodzica informacji zawartej w module WIADOMOŚCI, jest równoznaczne z przyjęciem do wiadomości treści komunikatu, co potwierdzone zostaje automatycznie odpowiednią adnotacją systemu przy wiadomości. Adnotację potwierdzającą odczytanie wiadomości w systemie uważa się za równoważną skutecznemu dostarczeniu jej do rodzica/ prawnego opiekuna ucznia**.
- 11. Nauczyciel uznający, że zachowanie ucznia, np. ucieczka z lekcji, niestosowne zachowanie itp. wymaga szczególnego odnotowania, wysyła odpowiednią treść do rodzica/prawnego opiekuna, ucznia za pomocą WIADOMOŚCI, wybierając RODZAJ informacji jako UWAGA.
- 12. Wiadomości odznaczone jako UWAGI są automatycznie dodawane do kartoteki danego ucznia z określeniem daty wysłania, imienia i nazwiska nauczyciela wpisującego uwagę, adresata, tematu i treści uwagi oraz daty odczytania przez rodzica (prawnego opiekuna) lub ucznia.
- 13. Usunięcie przez rodzica lub ucznia przeczytanej UWAGI ze swojej zakładki WIADOMOŚCI w dzienniku elektronicznym nie powoduje jej usunięcia z systemu.
- 14. Usunięcie przez nauczyciela wpisanej UWAGI dla ucznia ze swojego konta w zakładce WIADOMOŚCI w dzienniku elektronicznym powoduje usunięcie jej z systemu, przez co jest niewidoczna w KARTOTECE UCZNIA.
- 15. Po odczytaniu i odpowiedzi na daną wiadomość powinno się ją przechowywać, aż do zrobienia pełnego całorocznego archiwum. Informacje o przeniesieniu danych do archiwum przekaże Szkolny Administrator Dziennika Elektronicznego na koniec roku szkolnego.
- 16. Za pomocą OGŁOSZEŃ i TERMINARZA nauczyciele mogą powiadamiać uczniów i rodziców o zebraniach z rodzicami, liście obowiązujących lektur itp. lub nauczycieli o wydarzeniach w szkole. Moduł ten należy wykorzystywać, gdy nie jest potrzebna informacja zwrotna o przeczytaniu wiadomości lub odpowiedź.
- 17. Moduł OGŁOSZENIA umożliwia wyświetlanie informacji razem lub osobno wszystkim uczniom w szkole, wszystkim rodzicom/prawnym opiekunom dzieci uczęszczających do szkoły wszystkim nauczycielom w szkole.
- 18. Moduł TERMINARZ służy do wyświetlania informacji o sprawdzianach, pracach klasowych itp. zaliczeniach, dniach wolnych od zajęć lub innych zaplanowanych wydarzeniach z życia szkoły.
- 19. Nie należy usuwać nieaktywnych OGŁOSZEŃ oraz kasować przeczytanych WIADOMOŚCI znajdujących się w koszu, jak również terminów wydarzeń z TERMINARZA aż do rozpoczęcia nowego roku szkolnego.
- 20. Całkowitą archiwizację danych oraz możliwość poprawnego ich odczytania w przyszłości zapewnia firma nadzorująca działanie dziennika elektronicznego, która przygotowuje system od nowego roku szkolnego w okresie wakacji.

# <span id="page-6-0"></span>**ROZDZIAŁ IV**

# **ZADANIA I OBOWIĄZKI UŻYTKOWNIKÓW DZIENNIKA ELEKTRONICZNEGO**

# **Szkolny Administrator Dziennika Elektronicznego**

1. Szkolnym Administratorem Dziennika Elektronicznego jest wyznaczona przez dyrektora szkoły osoba zatrudniona w szkole.

- 2. Dopuszcza się wyznaczenie kilku Szkolnych Administratorów Dziennika Elektronicznego.
- 3. Do obowiązków Szkolnego Administratora Dziennika Elektronicznego należy:
- a) wprowadzanie nowych użytkowników systemu oraz przeszkolenie w tym celu wychowawców klas;
- b) komunikowanie się z wychowawcami klas, nauczycielami lub z przedstawicielem firmy zarządzającej dziennikiem elektronicznym w sprawach związanych z aktywowaniem kont oraz wszelkich uwag zgłaszanych przez użytkowników dla poprawy funkcjonowania dziennika;
- c) tworzenie jednostek i klas, list nauczycieli, przydziałów zajęć, przedmiotów itp., których edycja możliwa jest tylko z konta administratora;
- d) do 1 września uzupełnienie planu lekcji wszystkich klas (wraz z klasami wirtualnymi), a następnie go opublikowanie na kontach uczniów oraz rodziców. W przypadku zmian w planie lekcji niezwłoczne jego aktualizowanie;
- e) całkowite usunięcie ucznia lub nauczyciela z systemu tylko w okresie od 1 do 15 września;
- f) dodanie nowego ucznia lub przeniesienie ucznia z jednej klasy do drugiej klasy, po uzgodnieniu z dyrektorem szkoły;
- g) w szczególnych przypadkach dokonywanie seryjnych zmian we frekwencji lub innych wpisach, po uzgodnieniu z użytkownikiem, który dokonał błędnego wpisu;
- h) powiadomienie wszystkich użytkowników sytemu, że ich działania będą monitorowane, a wyniki ich pracy będą zabezpieczane i archiwizowane;
- i) zapoznanie użytkowników z przepisami i zasadami użytkowania sytemu;
- j) wykonywanie archiwizacji danych z dziennika elektronicznego w formacie xml raz w miesiącu. W terminie 10 dni od dnia zakończenia roku szkolnego, dane stanowiące dziennik elektroniczny Administrator zapisuje na informatycznym nośniku danych (CD, DVD lub innym zewnętrznym nośniku danych przekazuje do sekretariatu) według stanu na dzień zakończenia roku szkolnego w sposób zapewniający możliwość sprawdzenia integralności danych stanowiących dziennik elektroniczny przez zastosowanie podpisu elektronicznego, o którym mowa w art. 3 pkt 1 ustawy z dnia 18 września 2001 r. o podpisie elektronicznym (Dz. U. z 2001 r. Nr 130, poz. 1450, z [późn.](http://późn.zm/)  [zm.](http://późn.zm/));
- k) dbanie o systematyczne aktualizowanie programów zabezpieczających komputer;
- l) pomoc innym użytkowników systemu we właściwym korzystaniu z dziennika elektronicznego;
- m) powiadamianie za pomocą WIADOMOŚCI odpowiednich użytkowników dziennika elektronicznego w sprawach mających kluczowe znaczenie dla działania systemu;

- n) ustawianie i konfiguracja na poziomie szkoły zmian, mających wpływ na bezpośrednie funkcjonowanie zajęć i szkoły, wyłącznie po omówieniu zmian kluczowych na radzie pedagogicznej i odnotowaniu tego faktu w protokole rady pedagogicznej, jeżeli nie uwzględniają tego WZO lub PSO;
- o) wnioskowanie o zwołanie rady pedagogicznej w celu przegłosowania nowych ustawień w dzienniku elektronicznym lub przeprowadzenia dodatkowego szkolenia z obsługi systemu;
- p) zgłaszanie firmie zarządzającej każdego przypadku naruszenia bezpieczeństwa, w celu podjęcia dalszych działań (zablokowanie dostępu lub pozostawienie w celu zbierania dalszych dowodów);
- q) odblokowanie zablokowanych kont użytkowników po wyjaśnieniu powodów takiej sytuacji.

# **Dyrektor Szkoły/Wicedyrektor**

- 1. Dyrektor Szkoły lub wyznaczony przez niego Wicedyrektor odpowiada za kontrolowanie poprawności uzupełniania dziennika elektronicznego.
- 2. Do końca września Dyrektor Szkoły lub wyznaczony Wicedyrektor sprawdza wypełnienie przez wychowawców klas wszystkich danych uczniów potrzebnych do prawidłowego działania dziennika elektronicznego.
- 3. W zakresie dziennika elektronicznego Dyrektor Szkoły lub wyznaczony Wicedyrektor jest zobowiązany:
	- a) systematycznie sprawdzać statystyki logowania,
	- b) kontrolować systematyczność wpisywania ocen i frekwencji przez nauczycieli,
	- c) systematycznie odpowiadać na wiadomości nauczycieli,
	- d) wpisywać informacje z przeprowadzonych obserwacji w WIDOKU DZIENNIKA,
	- e) wpisywać swoje zalecenia i uwagi dla poszczególnych klas i nauczycieli w Uwagach i Zaleceniach Dyrektora Szkoły w WIDOKU DZIENNIKA lub w WIADOMOŚCIACH,
	- f) kontrolować poprzez odpowiedni panel dostępny na koncie dyrektora szkoły, poprawność, systematyczność, rzetelność itp. dokonywanych wpisów przez nauczycieli,
	- g) generować odpowiednie statystyki, a wyniki z analizy przedstawiać na radach pedagogicznych,
	- h) dochowywać tajemnicy odnośnie do postanowień zawartych w umowie, mogących narazić działanie systemu informatycznego na utratę bezpieczeństwa,
	- i) zapewnić szkolenia dla nowych użytkowników systemu,
	- j) powiadamiać nauczycieli za pomocą WIADOMOŚCI o wszystkich ważnych elementach, mających wpływ na prawidłowe funkcjonowanie szkoły, np.: przydziałach do klas, zmianie planu zajęć, planowanych ogólnoszkolnych imprezach, ważnych wydarzeniach z życia szkoły i lokalnego środowiska itp.
	- k) organizować zastępstwa za nieobecnego nauczyciela, wpisać informacje o odwołaniu zajęć lub zwolnieniu klasy do domu z powodu nieobecności nauczyciela i w sytuacji braku organizacji zastępstwa.

# **Wychowawca klasy**

1. Wychowawca klasy jest odpowiedzialny za prowadzenie dziennika elektronicznego swojej klasy, a w wypadku jego nieobecności zastępujący go nauczyciel.

2. W celu sprawnego ewidencjonowania przebiegu nauczania w dzienniku elektronicznym Wychowawca klasy jest zobowiązany:

- a) prowadzić "karty zastępcze" do wystawiania ocen i zaznaczania frekwencji na wypadek sytuacji awaryjnych opisanych w dalszej części procedur;
- b) zwrócić szczególną uwagę na moduł EDYCJA DANYCH UCZNIÓW. Poza wszystkimi elementami potrzebnymi do późniejszego wydruku świadectw, powinien również wypełnić pola odnośnie telefonów rodziców, jeżeli rodzice wcześniej wyrazili na piśmie zgodę na przetwarzanie tych danych;
- c) jeśli w danych osobowych ucznia nastąpią zmiany, np. zmiana nazwiska, Wychowawca klasy ma obowiązek dokonać odpowiednich zmian w zapisie dziennika elektronicznego;
- d) ma obowiązek na bieżąco uzupełnić wszystkie dane odnośnie klasy i uczniów zamieszczone w WIDOKU DZIENNIKA jak: dane osobowe, samorząd klasowy, inne informacje o uczniu itp. a następnie systematycznie uzupełniać i aktualizować wpisy np.: o wycieczkach klasowych, ważnych wydarzeniach z życia klasy, kontaktach wychowawczych z rodzicami, zebraniach, składzie Trójki Klasowej;
- e) jeśli uczeń posiada opinię lub orzeczenie z Poradni, wpisać właściwą informację o zaleceniach;
- f) wpisać informacje o składzie Trójki Klasowej, w przypadku zmian w ciągu roku szkolnego dokonać odpowiednich korekt;

- g) na pierwszym zebraniu z rodzicami rozdać rodzicom loginy i hasła do ich kont oraz kont ich dzieci oraz przekazać podstawowe informacje o tym, jak korzystać z dziennika elektronicznego, wskazać, gdzie i jak można uzyskać pomoc w jego obsłudze na stronie [http://www.dziennik.librus.pl](http://www.dziennik.librus.pl/) - po zalogowaniu się na swoje konto. Fakt otrzymania loginów, haseł (załącznik nr 2) oraz zapoznanie się z zasadami funkcjonowania dziennika elektronicznego w szkole, rodzic potwierdza podpisując się osobiście na specjalnej liście (załącznik nr 1);
- h) wpisywać oceny z zachowania oraz dokonywać usprawiedliwienia nieobecności uczniów,
- i) uzupełniać frekwencję na podstawie informacji od nauczycieli opiekujących się częścią uczniów z klasy w czasie np. zawodów sportowych, konkursów itp.;
- j) na bieżąco ewidencjonować frekwencję uczniów, informacje o wycieczkach, ważnych wydarzeniach w życiu klasy, kontaktach z rodzicami, utrudnieniach w kontakcie z rodzicami itp.;
- k) z co najmniej trzydniowym wyprzedzeniem odnotowywać w module WYCIECZKI wyjazdy lub inne wyjścia pod opieką wychowawcy, odwoływać odpowiednie zajęcia, dokonywać wpisu tematów realizowanych podczas wyjazdów/wyjść oraz uzupełniać frekwencję uczniów (zarówno uczestniczących w wycieczkach jak i pozostałych w szkole);
- l) zgłaszać Szkolnemu Administratorowi Dziennika Elektronicznego wszelkie nieścisłości dotyczące swojej klasy zauważone w trakcie użytkowania dziennika;
- m) na uzasadnioną prośbę każdego rodzica wydrukować z systemu KARTOTEKĘ UCZNIA zawierającą całościową informację o przebiegu edukacji danego ucznia;
- n) na życzenie rodziców/prawnych opiekunów w dniu zebrania z rodzicami wydrukować z systemu dziennika elektronicznego zestawienia ocen, frekwencji i potrzebnych statystyk do wykorzystania w czasie spotkania z rodzicami;
- o) uzupełniać moduł WYWIADÓWKI i systematycznie odnotowywać obecność rodzica lub opiekuna na zebraniu;
- p) w ciągu 10 dni po zakończeniu każdego miesiąca na podstawie statystyk Wychowawca Klasy dokonuje analizy frekwencji i postępów w nauce swojej klasy, wykonując odpowiednie zestawienia, oraz podejmuje działania określone w WZO;
- q) wpisać uczniom swojej klasy śródroczną i roczną ocenę z zachowania zgodnie z kryteriami określonymi w WZO i Statucie;
- r) w dniu poprzedzającym posiedzenie śródrocznej lub rocznej klasyfikacyjnej Rady Pedagogicznej dokładnie sprawdzić prawidłowość wpisów w dzienniku elektronicznym oraz dokonać wydruków odpowiednich statystyk wskazanych przez Dyrektora, podpisać je i przekazać Dyrektorowi, a po ich zatwierdzeniu w czasie klasyfikacji, sporządzić protokół i podpisać go;
- s) dokonać eksportu danych do świadectw z systemu informatycznego, Wychowawca klasy ma obowiązek sprawdzenia świadectw z innym nauczycielem;
- t) w przypadku przejścia ucznia do innej szkoły lub klasy, Wychowawca klasy zgłasza ten fakt Administratorowi Dziennika Elektronicznego. Na podstawie takiej informacji Administrator Dziennika Elektronicznego może przenieść ucznia do innej klasy lub wykreślić z listy uczniów;
- u) niezwłocznie skorygować błędne zapisy wskazane przez Dyrektora, Wicedyrektora lub Administratora;
- v) Przekazywać poprzez moduł WIADOMOŚCI wszelkie istotne informacje dotyczące organizacji pracy w klasie; podjętych inicjatyw itp.

# **Nauczyciel**

- 1. W celu sprawnego ewidencjonowania przebiegu nauczania w dzienniku elektronicznym każdy nauczyciel jest zobowiązany:
	- a) prowadzić "karty zastępcze" (załącznik nr 6) do wystawiania ocen i zaznaczania; frekwencji na wypadek sytuacji awaryjnych opisanych w dalszej części procedur;
	- b) wprowadzić do systemu dane z "kart zastępczych" do wystawiania ocen i zaznaczania frekwencji, stosowanych w sytuacjach awaryjnych opisanych w dalszej części procedur;
	- c) wprowadzić do systemu rozkłady materiału z nauczanych przedmiotów (edukacji) i klasy przypisać je do poszczególnych klas;
	- d) dokładnie poinformować uczniów na pierwszych zajęciach o przyjętych w WZO kryteriach ocen i wymaganiach oraz odnotować ten fakt w dzienniku elektronicznym;

- e) na bieżąco prawidłowo wpisywać tematy, frekwencję oraz oceny cząstkowe, zgodnie z zasadami określonymi w WZO;
- f) w dzień poprzedzający posiedzenie śródrocznej lub rocznej klasyfikacyjnej rady pedagogicznej wpisać ostateczne oceny śródroczne lub roczne.
- g) dokonać wpisu tematu i frekwencji w przypadku prowadzenia zajęć za nieobecnego nauczyciela lub w sytuacji opieki nad uczniami całej klasy w czasie wyjść do kina, uroczystości szkolnych itp.;
- h) poinformować wychowawcę klasy o frekwencji części uczniów z danej klasy, nad którymi sprawuje opiekę w czasie np. zawodów sportowych, konkursów itp.;
- i)w sytuacji zajęć w grupie międzyoddziałowej, w której część z jednej klasy jest na wycieczce lub pod opieką innego nauczyciela, wpisów tematu i frekwencji nie dokonywać w klasach wirtualnych, tylko w konkretnym oddziale, w przypadku wyjścia ze szkoły w module WYCIECZKI, wpisać odpowiednią informację o tym, że lekcja odbyła się w innym terminie, podając datę;
- j)wpisać odpowiednią informację o tym, że lekcja odbyła się w innym terminie, podając datę;
- k) odznaczyć lub zaznaczyć właściwą opcję o zliczaniu realizacji programu,
- l)uzupełnić w swoich klasach nazwy i numery realizowanych programów nauczania;
- m) uczestniczyć w szkoleniach organizowanych przez Szkolnego Administratora Dziennika Elektronicznego;
- n) przestrzegać zasad zapewniających ochronę danych osobowych według obowiązujących przepisów, a w szczególności;
- **o) logowanie do systemu oraz ewidencjonowanie należy prowadzi**ć **tak, aby osoby postronne nie mogły mie**ć **wgl**ą**du do danych;**
- **p) każdorazowo należy si**ę **wylogowa**ć, **jeżeli nauczyciel odchodzi od komputera;**
- **q) nie zapisywać loginów i haseł w pamięci przeglądarki;**
- **r)** dokonywać na bieżąco korekty błędnego wpisu oceny lub nieobecności ucznia;
- s) co najmniej raz w ciągu dnia pracy sprawdzić na swoim koncie WIADOMOŚCI i OGŁOSZENIA. Wysłane przez dyrekcję wiadomości uważane będą za doręczone;
- t)wpisać na początku roku konto e-mail w swojej konfiguracji w dzienniku elektronicznym. Zaleca się, aby opcja informująca o nadejściu nowej wiadomości systemowej była załączona;
- u) umieszczać informacje w TERMINARZU o każdej pracy klasowej i sprawdzianie, zgodnie z zasadami przyjętymi w WZO. W informacji dla całej klasy można podać w szczególności: zakres materiału oraz z jakiego przedmiotu i w której grupie jest sprawdzian;
- v) systematycznie uzupełniać wszelkie informacje znajdujące się w WIDOKU DZIENNIKA, np. wpisywać informacje o wycieczkach, indywidualnych rozmowach z rodzicami i innych;
- w) tworzyć, systematycznie kontrolować i uaktualniać listy każdej WIRTUALNEJ KLASY, jeżeli prowadzone są przez nauczyciela zajęcia w takich grupach;
- x) przed przystąpieniem do pracy **sprawdzić,** czy sprzęt nie został w widoczny sposób naruszony lub uszkodzony. W przypadku zaistnienia takiego stanu rzeczy – niezwłocznie powiadomić o tym Szkolnego Administratora Dziennika Elektronicznego;
- y) utrzymywać powierzony mu sprzęt komputerowy w należytym stanie;
- z) **dbać by poufne dane prezentowane na monitorze komputera nie były widoczne dla osób trzecich;**

# **Pedagog/Psycholog**

- 1. Pedagog/Psycholog jest odpowiedzialny za:
	- a) analizę zapisów frekwencji i postępów w nauce uczniów, współpracując w tym zakresie z wychowawcą klasy, nauczycielami, dyrektorem i wicedyrektorem;
	- b) umieszczanie ważnych informacji dotyczących realizacji pomocy pedagogicznej i socjalnej w OGŁOSZENIACH lub WIADOMOŚCIACH;
	- c) co najmniej raz w ciągu dnia pracy sprawdzić na swoim koncie WIADOMOŚCI i OGŁOSZENIA;
	- d) uczestniczyć w szkoleniach organizowanych przez Szkolnego Administratora Dziennika Elektronicznego.

#### **Rodzice/ Opiekunowie prawni**

- 1. Rodzice/ Opiekunowie prawni uczniów, wprowadzonych do systemu dziennika elektronicznego, otrzymują dostęp do konta, który zapewnia wgląd do postępów edukacyjnych tylko swojego dziecka oraz możliwość komunikowania się z nauczycielami.
- 2. Rodzic/ Opiekun prawny po zalogowaniu do systemu ma możliwość zmiany swojego hasła oraz hasła konta swojego dziecka.
- 3. Przed korzystaniem z systemu po zalogowaniu się na swoje konto należy zapoznać się z zasadami funkcjonowania dziennika elektronicznego w szkole, które dostępne są w POMOCY i odpowiednich REGULAMINACH
- 4. Standardowo wydaje się dla Rodzica/ Opiekuna prawnego jeden login oraz hasło. W sytuacji, gdy konieczny jest odrębny dostęp do systemu przez dwoje rodziców, istnieje możliwość wydania osobnego loginu oraz hasła dla drugiego Rodzica/Opiekuna prawnego. Fakt ten należy zgłosić Administratorowi Dziennika lub w sekretariacie szkoły. Z uwagi na konieczność okazania dokumentu tożsamości nie istnieje możliwość wysłania loginu i hasła pocztą email lub poprzez WIADOMOŚCI.
- 5. Rodzic/Opiekun prawny może usprawiedliwiać nieobecności swojego podopiecznego lub zwolnić go z lekcji za pomocą WIADOMOŚCI w dzienniku elektronicznym.
- 6. Rodzic/Opiekun prawny osobiście odpowiada za swoje konto w dzienniku elektronicznym szkoły i ma obowiązek nieudostępniania go swojemu dziecku ani innym nieupoważnionym osobom.
- 7. Jeżeli Rodzic/Opiekun prawny zauważy błędy dotyczące ocen we wpisach dziennika elektronicznego, ma prawo do odwołania się według standardowych procedur obowiązujących w szkole, opisanych w Statucie szkoły, albo może o tym fakcie powiadomić za pomocą WIADOMOŚCI Wychowawcę klasy lub Szkolnego Administratora Dziennika Elektronicznego w celu wyjaśnienia przyczyn i ewentualnej korekty.

#### **Uczeń**

- 1. Uczeń we własnym zakresie może zapoznać się z zasadami funkcjonowania elektronicznego dziennika w szkole dostępnymi w POMOCY i odpowiednich REGULAMINACH dostępnych po zalogowaniu się na swoje konto [\(http://www.dziennik.librus.pl\)](http://www.dziennik.librus.pl/).
- 2. Uczeń przy obsłudze swojego konta w dzienniku elektronicznym ma takie same prawa, obowiązki i uprawnienia jak rodzic na swoim koncie, z wyjątkiem możliwości zmiany hasła dla konta rodzica.

# <span id="page-10-0"></span>**ROZDZIAŁ V POSTĘPOWANIE W CZASIE AWARII ORAZ EWAKUACJI**

- 1. Dyrektor Szkoły dopilnowuje jak najszybsze przywrócenie prawidłowego działania systemu.
- 2. Szkolny Administrator Dziennika Elektronicznego niezwłoczne podejmuje działania w celu przywrócenia prawidłowego działania systemu, w szczególności wyjaśnia przyczynę awarii i powiadamia Dyrektora Szkoły oraz Nauczycieli o przewidywanym czasie naprawy.
- 3. Jeśli z powodów technicznych Szkolny Administrator Dziennika Elektronicznego nie ma możliwości dokonania naprawy, niezwłocznie powiadamia o tym fakcie Dyrektora Szkoły.
- 4. Jeśli usterka, brak prądu, dostępu do sieci internetowej lub inne powody uniemożliwiają korzystanie z dziennika przez okres dłuższy niż jeden dzień, Szkolny Administrator Dziennika Elektronicznego wywiesza na tablicy ogłoszeń w pokoju nauczycielskim odpowiednią informację, a Wicedyrektor przygotowuje właściwy komunikat z informacją także do rodziców i uczniów.
- 5. W sytuacji opisanej w punkcie 4. nauczyciele pobierają "karty zastępcze" w sekretariacie szkoły.
- 6. Po przywróceniu prawidłowego działania systemu nauczyciel ma obowiązek wprowadzenia wszystkich danych z kart zastępczych, a następnie zniszczenia ich w niszczarce.
- 7. W przypadku krótszych niż jeden dzień przerw w dostępie do systemu dziennika elektronicznego, nauczyciel uzupełnia zaległe wpisy niezwłocznie (w ciągu 3 dni) na podstawie prowadzonej przez siebie ewidencji w osobistym terminarzu.

- 8. O przypadku awarii pojedynczego stanowiska komputerowego nauczyciel informuje niezwłocznie Administratora. Zabronione jest podejmowanie samodzielnej próby usunięcia awarii przez nauczyciela, jak również wzywanie do naprawienia awarii osób nieuprawnionych.
- 9. W czasie ewakuacji każdy zalogowany w systemie informatycznym użytkownik mający dostęp do danych osobowych dokonuje natychmiast wylogowania i w razie możliwości zamyka system operacyjny i odłącza komputer od napięcia.
- 10. W sytuacji opisanej w punkcie 9 nauczyciel uzupełnia wpisy z danego dnia po zakończeniu swoich lekcji z pomocą komputera w pokoju nauczycielskim, jeżeli awaria jest krótsza niż 1 dzień lub postępuje w sposób opisany w pkt. 5. i pkt. 8.
- 11. Jeśli w szkole jest kontrola i nastąpiła awaria systemu dziennika elektronicznego, Szkolny Administrator Dziennika Elektronicznego jest zobowiązany do uruchomienia i udostępnienia danych potrzebnych do kontroli z ostatniej kopii bezpieczeństwa.

# <span id="page-11-0"></span>**ROZDZIAŁ VI POSTANOWIENIA KOŃCOWE**

- 1. Wszystkie tworzone dokumenty i nośniki informacji powstałe na podstawie danych z elektronicznego dziennika są przechowywane w sposób uniemożliwiający ich zniszczenie lub kradzież.
- 2. Jeżeli obsługa systemu wymaga utworzenia dodatkowej kopii dziennika elektronicznego, każdą utworzoną kopię Szkolny Administrator Dziennika Elektronicznego musi zapisać, określając, kiedy została utworzona i dla kogo. Odbiorca kopii osobiście podpisuje odbiór kopii.
- 3. Szkoła udostępnia dane ucznia bez zgody rodziców odpowiednim organom na zasadzie oddzielnych przepisów i aktów prawnych np. innym szkołom w razie przeniesienia ucznia, uprawnionym urzędom kontroli lub w razie nakazu sądowego.
- 4. Wszystkie poufne dokumenty i materiały utworzone na podstawie danych z dziennika elektronicznego, które nie są potrzebne, są niszczone w sposób jednoznacznie uniemożliwiający ich odczytanie.
- 5. Osoby z zewnątrz (serwisanci, technicy itp.), jeśli wymaga tego potrzeba, zobowiązują się do poszanowania i zachowania tajemnicy wynikającej z ustawy o ochronie danych osobowych, potwierdzając to własnoręcznym podpisem na odpowiednim dokumencie.
- 6. Dokumentacja z funkcjonowania dziennika elektronicznego, wydruki, płyty CD lub DVD z danymi, są przechowywane w szkolnym archiwum.
- 7. Komputery używane do obsługi dziennika elektronicznego spełniają następujące wymogi:
	- a) posiadają legalne oprogramowanie, oryginalną dokumentację oprogramowania i numery seryjne, które są przechowywane w bezpiecznym miejscu,
	- b) urządzenia i systemy stosowane w szkole są ze sobą kompatybilne,
	- c) do zasilania stosuje się listwy zasilające z filtrami zabezpieczającymi przed skokami napięcia,
	- d) wszystkie urządzenia są oznaczone w jawny sposób, według zasad obowiązujących w szkole,
	- e) instalacji oprogramowania dokonuje tylko Szkolny Administrator Sieci Komputerowej lub Szkolny Administrator Dziennika Elektronicznego,
	- f) uczeń ani osoba trzecia nie ma możliwości dokonywać żadnych zmian w systemie informatycznym komputerów.
- 8. Osoby mające dostęp do sprzętu nie mogą nikomu pożyczać, kopiować, odsprzedawać itp. licencjonowanego oprogramowania będącego własnością Szkoły.
- 9. W sieci wewnętrznej przy korzystaniu z dziennika zawsze używa się połączeń szyfrowanych.
- 10. W czasie odbywania w szkole praktyki studenckiej wszystkich wpisów w dzienniku elektronicznym dokonuje nauczyciel-opiekun praktykanta.
- 11. W razie kontroli z zewnątrz odpowiedniego organu uprawnionego do kontrolowania dokumentacji szkolnej, na polecenie Dyrektora Szkoły, na czas kontroli Szkolny Administrator Dziennika Elektronicznego udostępnia wyznaczonej do tego celu osobie specjalne konto w dzienniku elektronicznym, dające możliwość sprawdzenia prawidłowego jego funkcjonowania, bez możliwości dokonywania jakichkolwiek zmian.
- 12. Procedury Prowadzenia Elektronicznej Dokumentacji Przebiegu Nauczania mogą być modyfikowane, w zależności od wprowadzanych zmian do systemu dziennika elektronicznego.

- 13. Zatwierdzenia Procedur Prowadzenia Elektronicznej Dokumentacji Przebiegu Nauczania dokonuje Dyrektor Szkoły po zasięgnięciu opinii Rady Pedagogicznej i Rady Rodziców.
- 14. Procedury Prowadzenia Elektronicznej Dokumentacji Przebiegu Nauczania w Szkole Podstawowej im Powstańców Styczniowych w Fajsławicach wchodzą w życie z dniem 01 września 2020 roku.

# **ZAŁĄCZNIK NR 1**

# <span id="page-13-0"></span>**Potwierdzenie zapoznania się z zasadami funkcjonowania dziennika elektronicznego przez rodzica/ prawnego opiekuna.**

Potwierdzam, że zobowiązuję się zapoznać się, stosować i przestrzegać zasad funkcjonowania dziennika elektronicznego w Szkole Podstawowej im. Powstańców Styczniowych w Fajsławicach.

Klasa ................

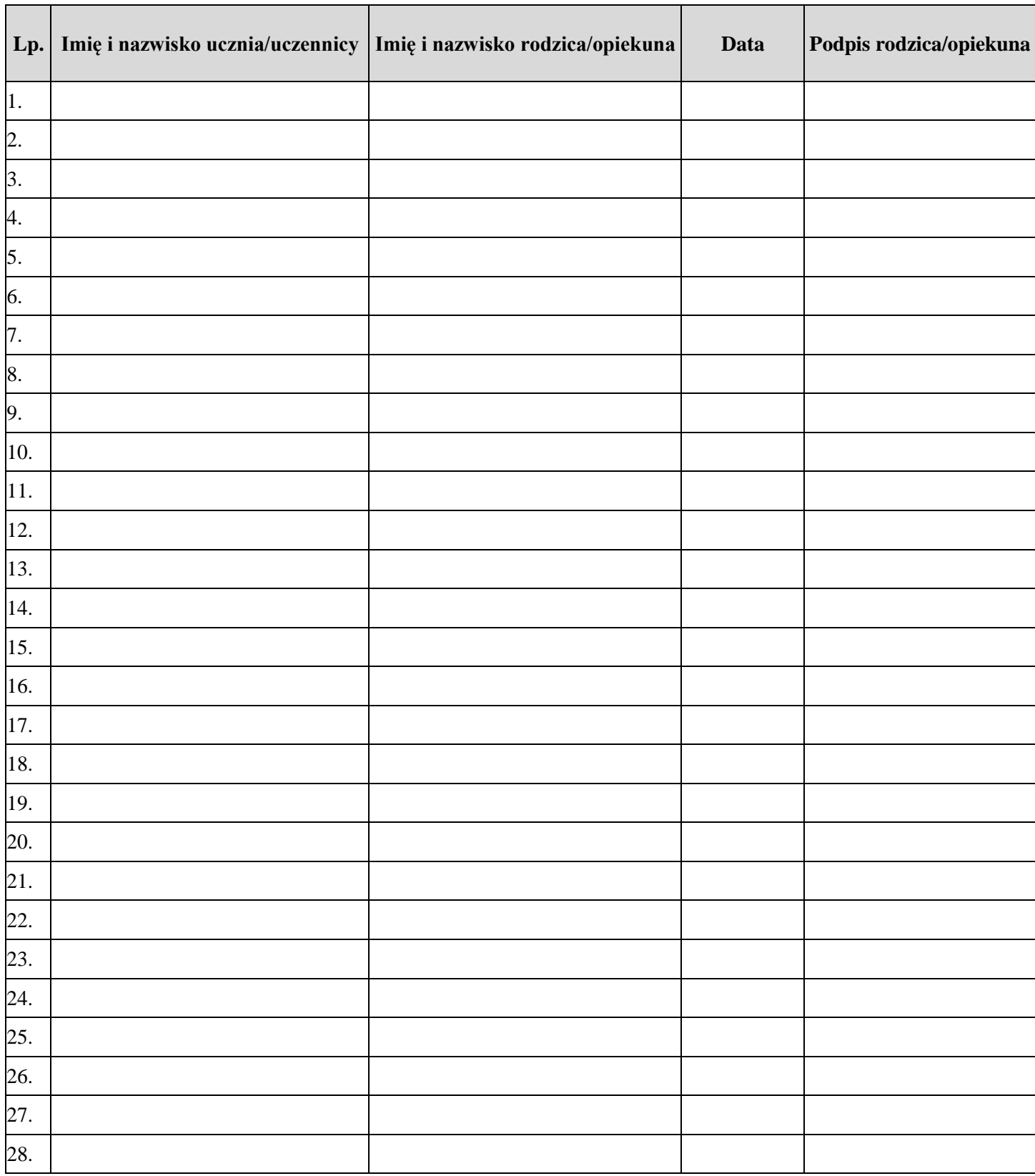

**Podpis będzie traktowany jako wzór podpisu rodzica/opiekuna ucznia.**

# **ZAŁĄCZNIK NR 2 Potwierdzenie przez rodziców/ prawnych opiekunów otrzymania dostępu do dziennika elektronicznego.**

<span id="page-14-0"></span>Potwierdzam otrzymanie dostępu (loginów i haseł) do swoich kont (rodzica/prawnego opiekuna oraz syna/córki) w dzienniku elektronicznym w Szkole Podstawowej im. Powstańców Styczniowych w Fajsławicach..

Klasa ....................

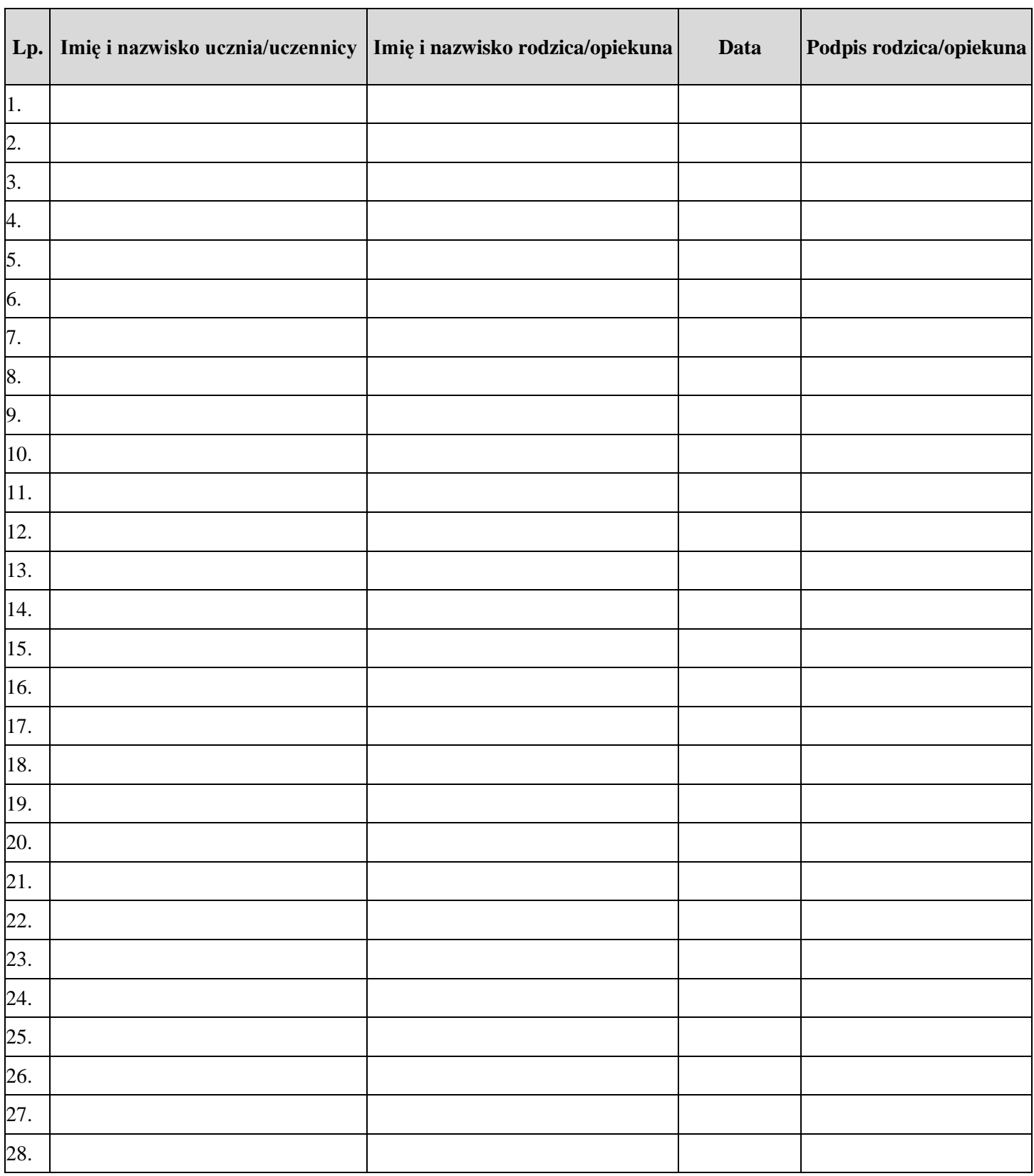

**Podpis będzie traktowany jako wzór podpisu rodzica/opiekuna ucznia.**

#### **ZAŁĄCZNIK NR 3 Usprawiedliwianie nieobecności poprzez dziennik elektroniczny.**

<span id="page-15-0"></span>Lista rodziców/prawnych opiekunów, którzy zadeklarowali możliwość usprawiedliwiania nieobecności córki/syna poprzez moduł WIADOMOŚCI w dzienniku elektronicznym, w Szkole Podstawowej im. Powstańców Styczniowych w Fajsławicach.

Klasa .....................

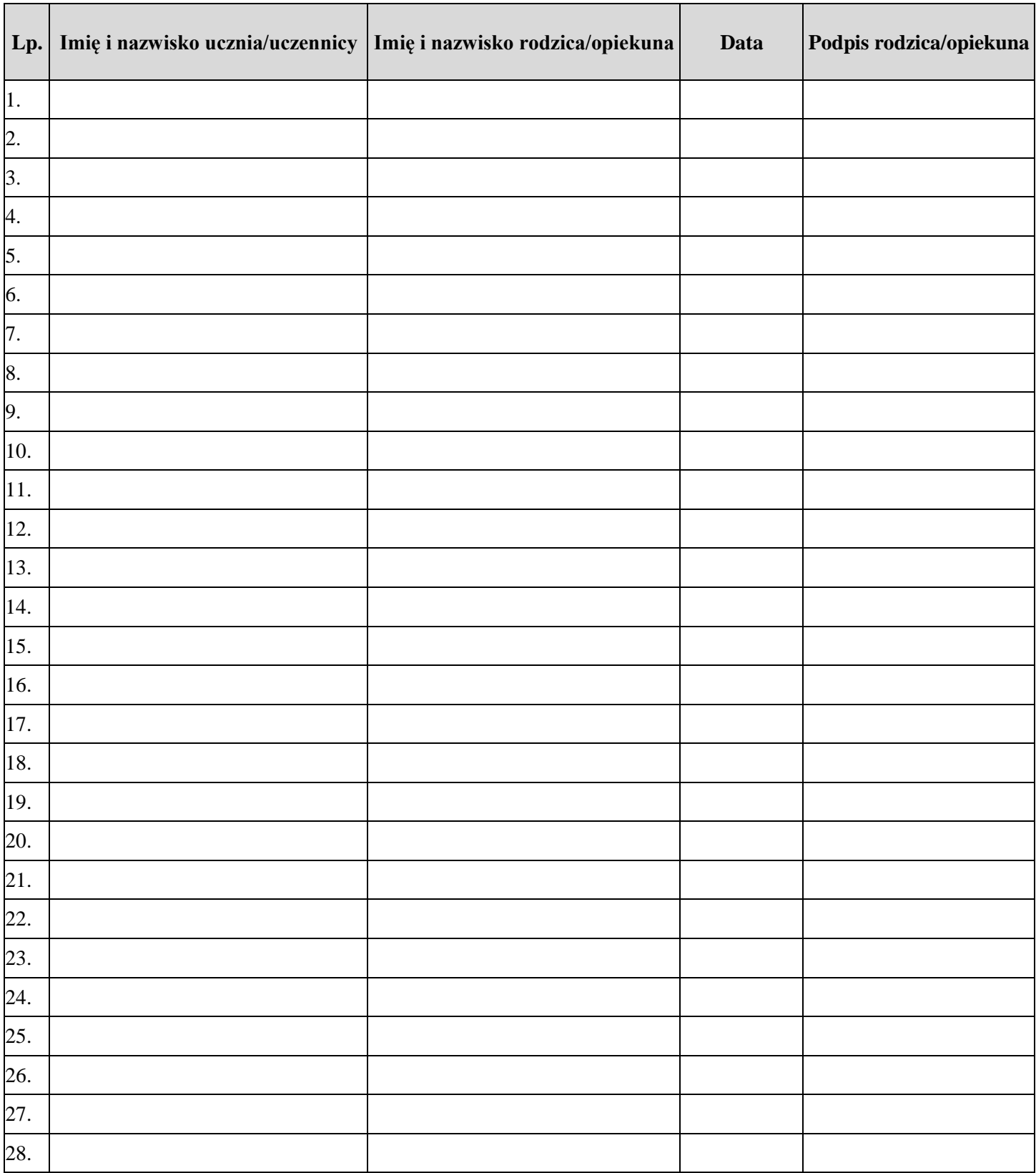

**Podpis będzie traktowany jako wzór podpisu rodzica/opiekuna ucznia.**

## **ZAŁĄCZNIK NR 4**

# <span id="page-16-0"></span>**Potwierdzenie zapoznania się z zasadami funkcjonowania dziennika elektronicznego i przestrzegania ochrony danych osobowych przez pracowników szkoły.**

*Rozporządzenie Ministra Edukacji Narodowej i Sportu z dnia 19 lutego 2002r w sprawie sposobu prowadzenia przez publiczne przedszkola, szkoły i placówki dokumentacji przebiegu nauczania, działalności wychowawczej i opiekuńczej oraz rodzajów tej dokumentacji*

*(Dz. U. z 2002 r. z Nr 23, poz. 225, z 2003 r. Nr 107, poz. 1003 oraz z 2010 r. Nr 156, poz. 1047). Art. 23 p.1 ust. 2 ustawy z dnia 29 sierpnia 1997 r.*

*o ochronie danych osobowych. (tekst jednolity: Dz. U. 2002 r. Nr 101 poz. 926, ze zm.) Rozporządzenie Ministra Edukacji Narodowej z dnia 16 lipca 2009 r. zmieniające rozporządzenie w sprawie sposobu prowadzenia przez publiczne przedszkola, szkoły*

*i placówki dokumentacji przebiegu nauczania, działalności wychowawczej i opiekuńczej oraz rodzajów tej dokumentacji.*

Lista pracowników szkoły, którzy zapoznali się z zasadami funkcjonowania dziennika elektronicznego w Szkole Podstawowej im. Powstańców Styczniowych w Fajsławicach.

Data ...........................................

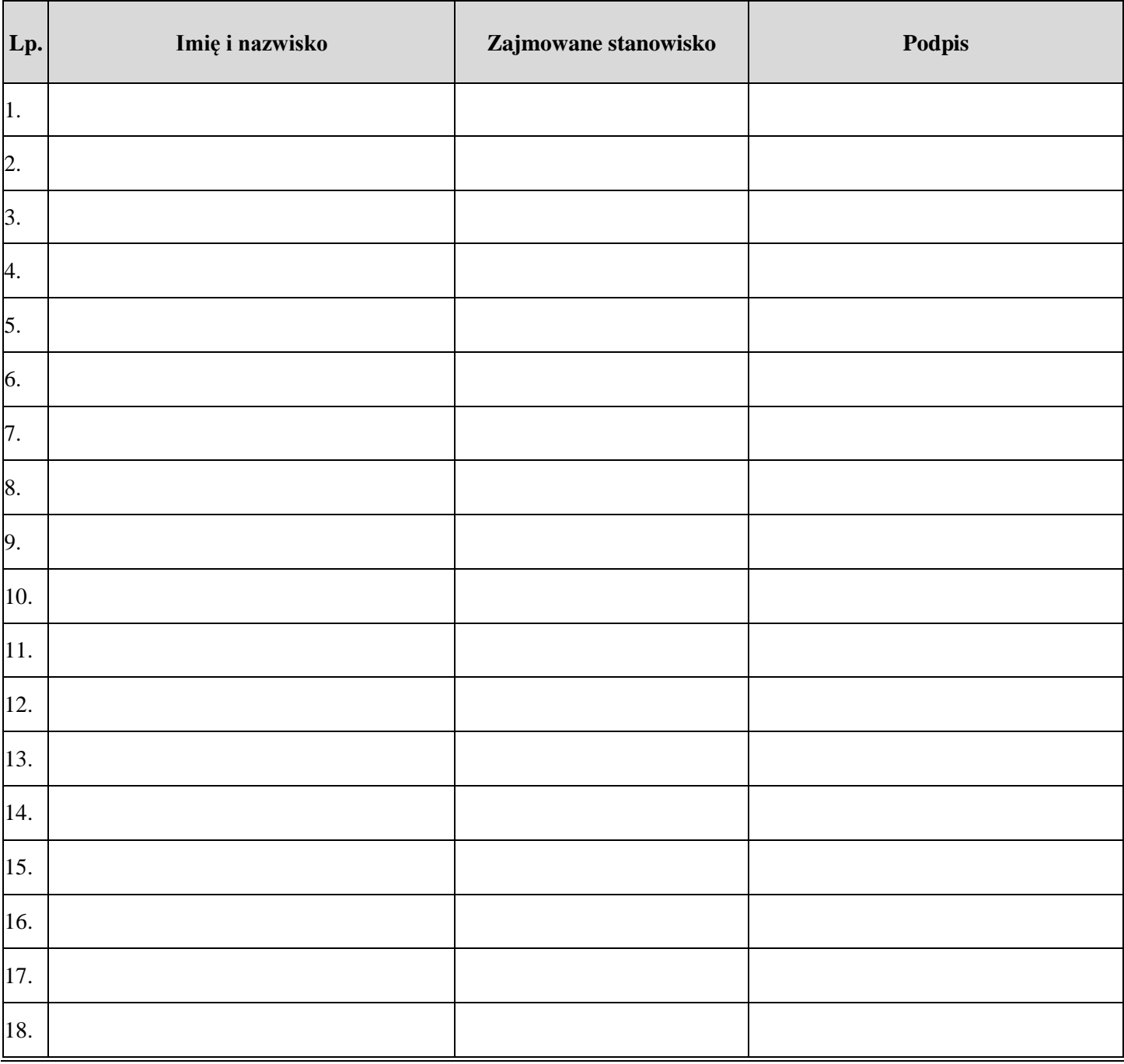

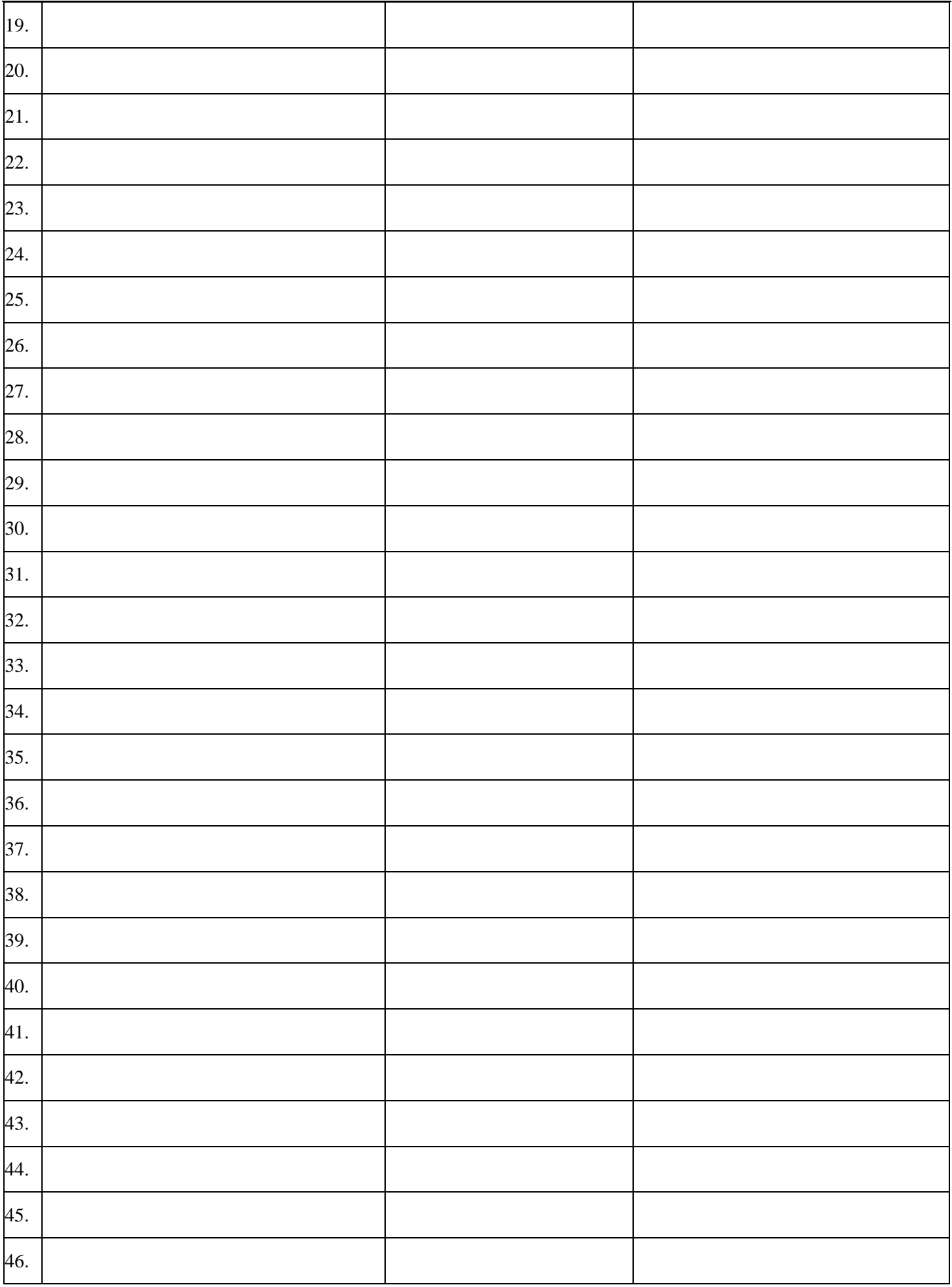

# **ZAŁĄCZNIK NR 5**

# <span id="page-18-0"></span>**Deklaracja dochowania tajemnicy danych z dziennika elektronicznego, wynikającej z ustawy o ochronie danych osobowych przez osoby niezatrudnione w szkole.**

#### *Art. 23 p.1 ust. 2 ustawy z dnia 29 sierpnia 1997 r. o ochronie danych osobowych. (tekst jednolity: Dz. U. 2002 r. Nr 101 poz. 926, ze zm.).*

Lista osób niezatrudnionych w szkole, które zobowiązały się do przestrzegania tajemnicy danych z dziennika elektronicznego w Szkole Podstawowej im. Powstańców Styczniowych w Fajsławicach.

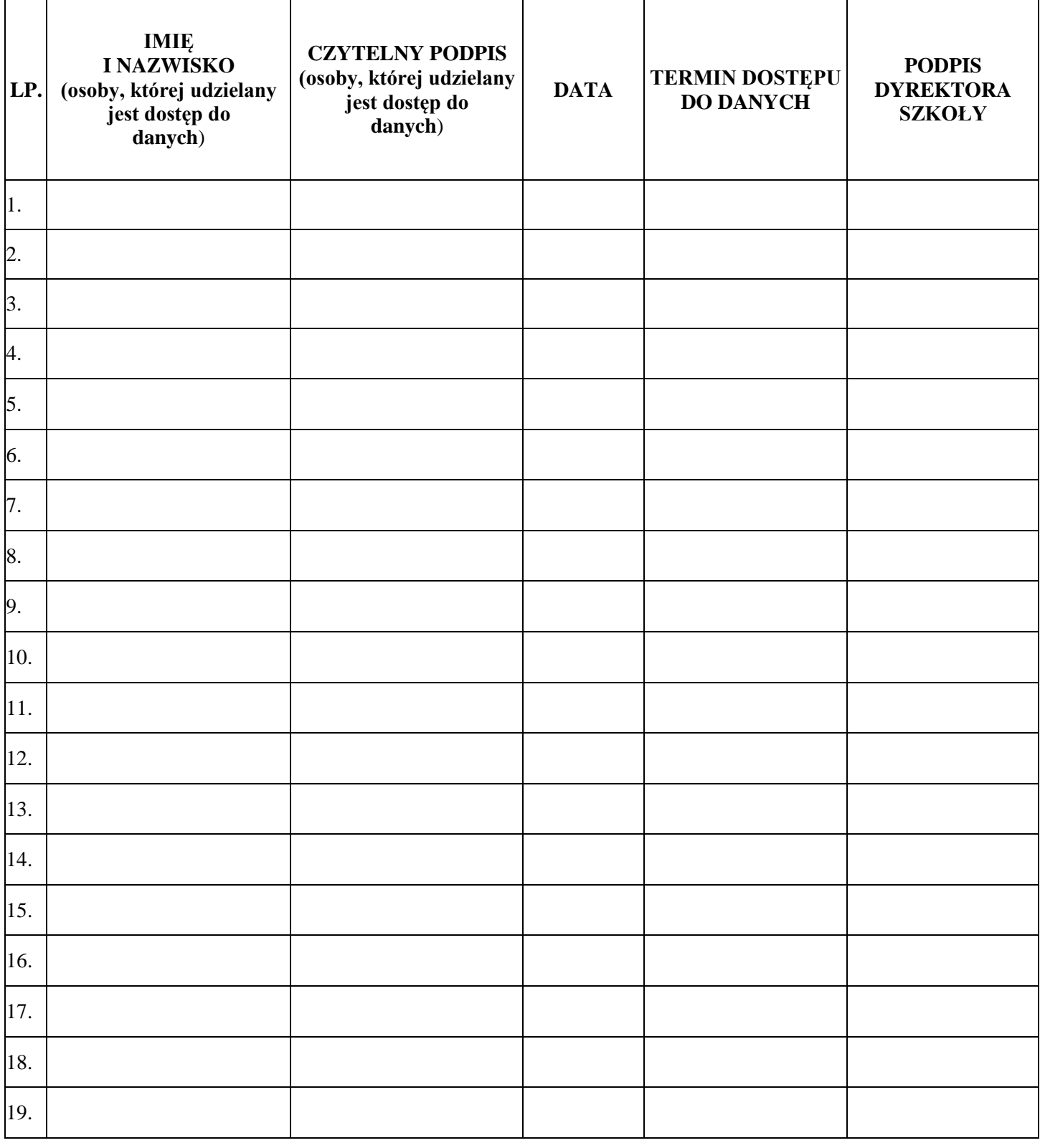

# **ZAŁĄCZNIK NR 6 Karta Zastępcza**

<span id="page-19-0"></span>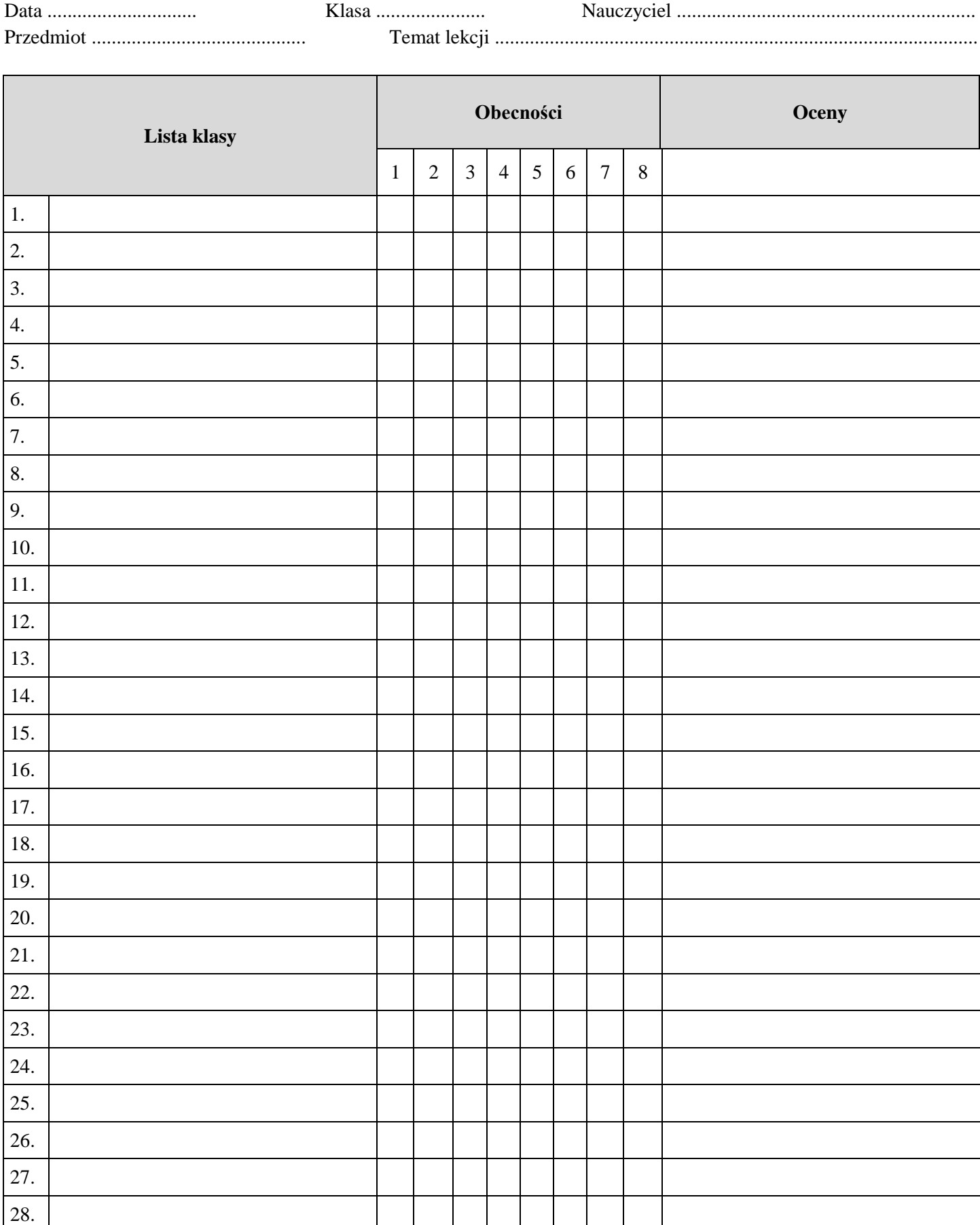